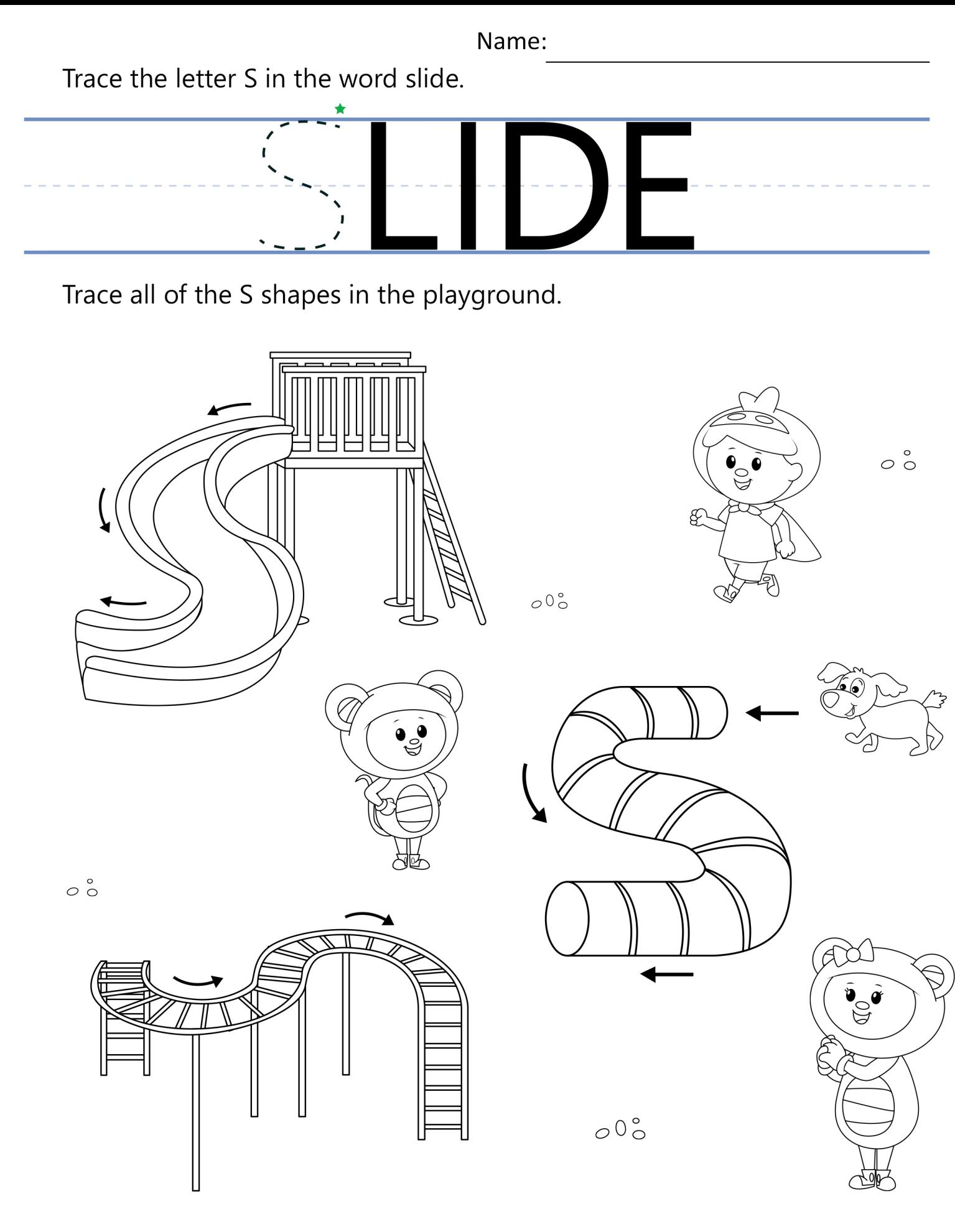

Watch and sing along to "On the Playground" on YouTube. Visit our Website for more Free Resources at www.mothergooseclub.com

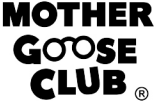

Name:

Playing hide and seek is fun!

Circle these items and characters when you find them hiding in the playground!

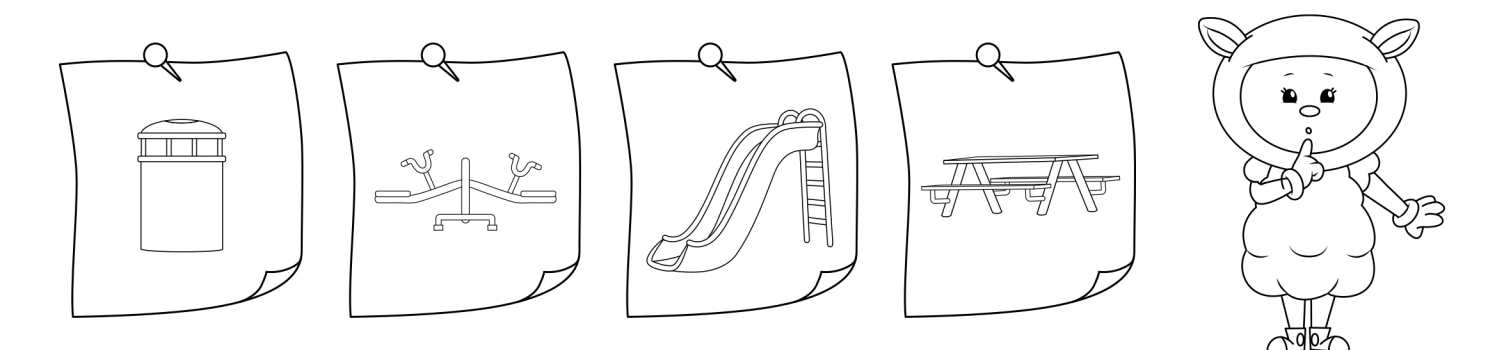

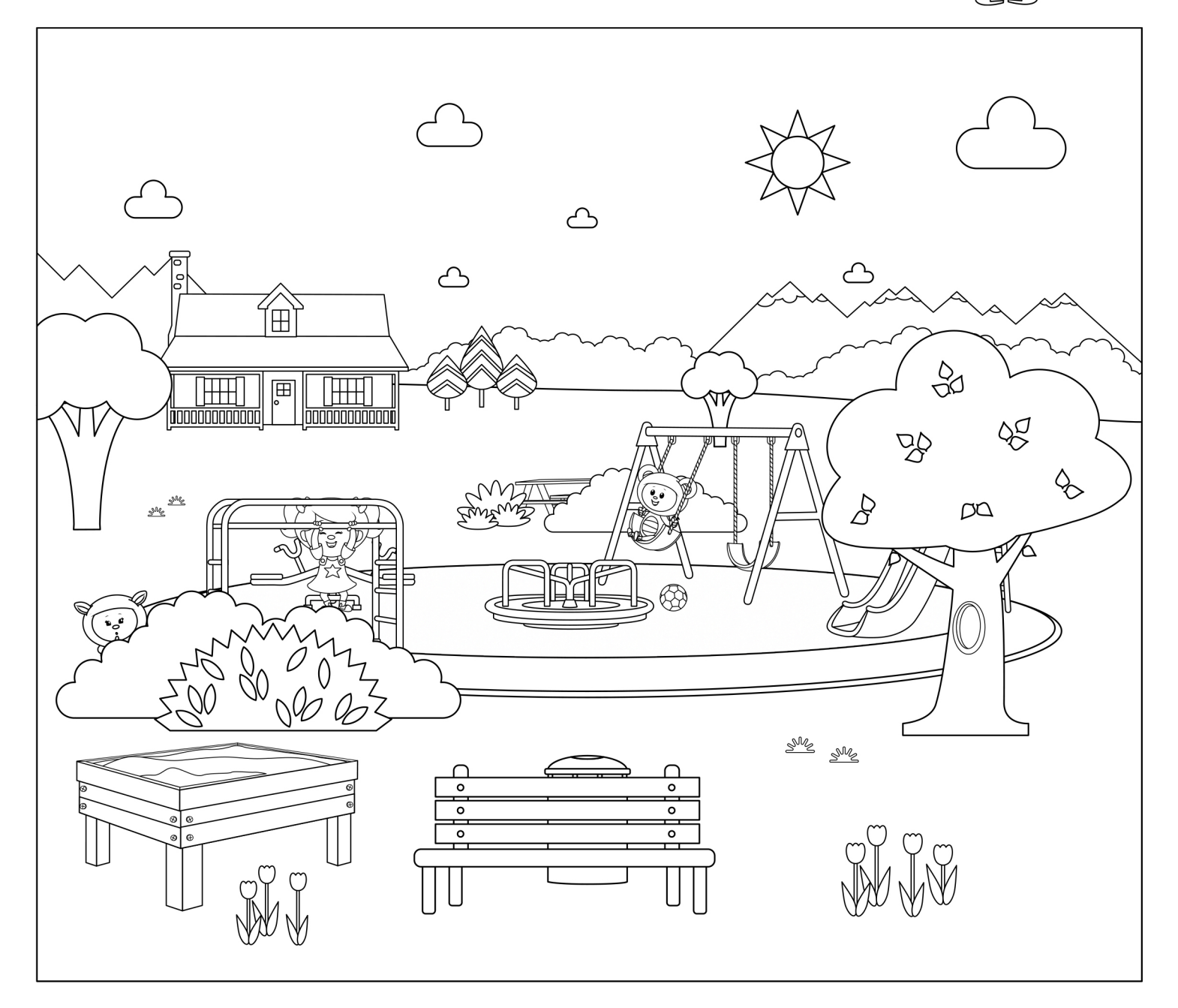

Watch and sing along to "On the Playground" on YouTube. Visit our Website for more Free Resources at www.mothergooseclub.com

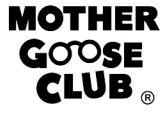

Name:

What do you like to do at the playground? Circle all of your favorite activities.

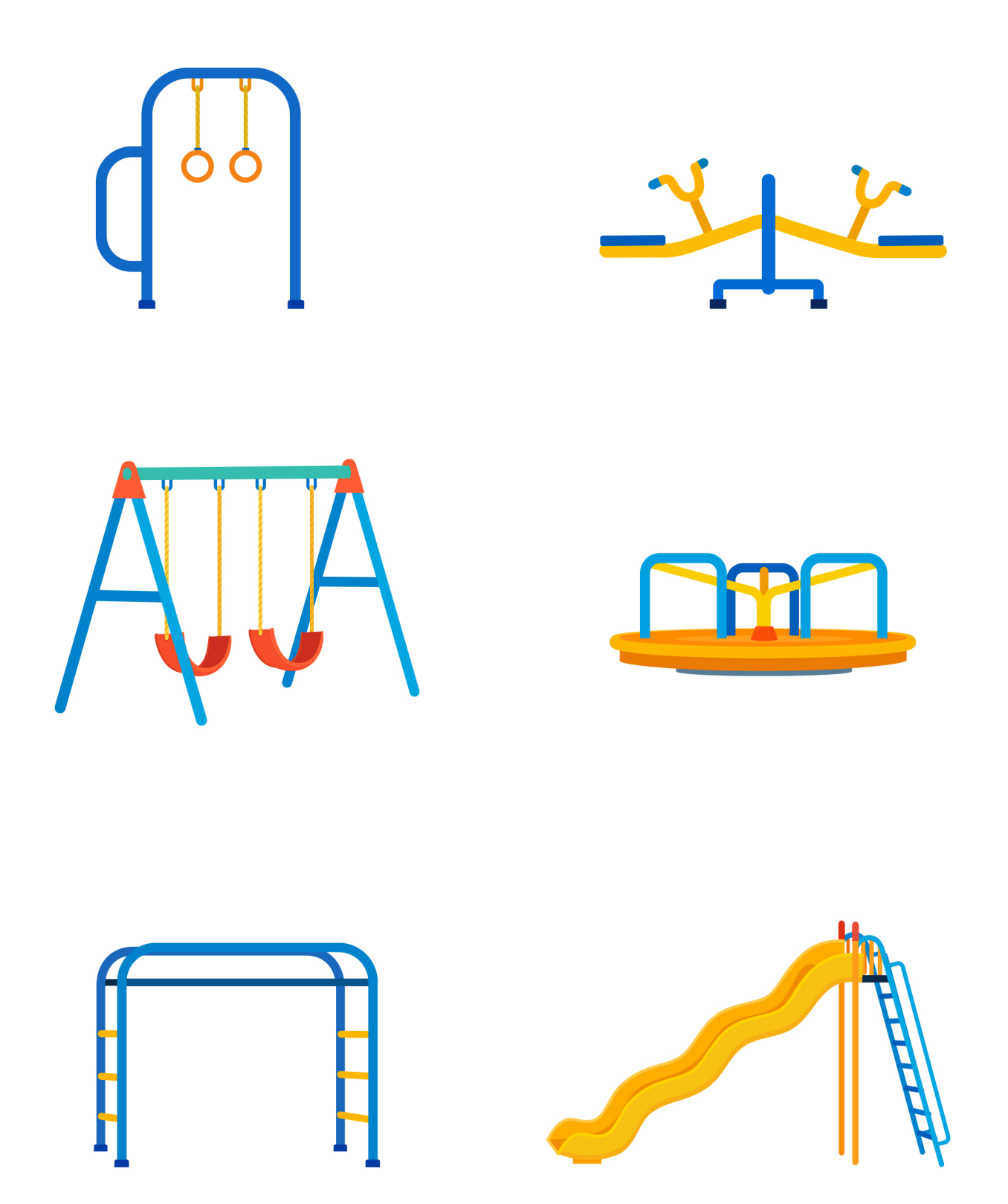

Watch and sing along to "On the Playground" on YouTube. Visit our Website for more Free Resources at www.mothergooseclub.com

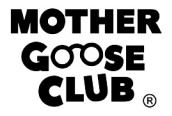